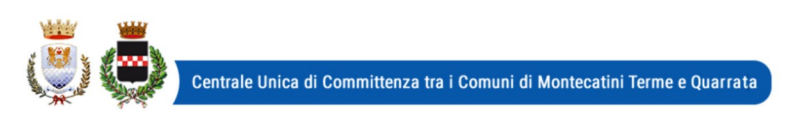

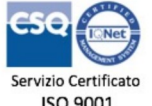

Codice Revisione 01-10-2018  $10000$ 

Pagina

1 di 14

**FORMAT BASE** 

Prot. n. 50474/2020 Quarrata, li 16/11/2020

## **Spettabile Ditta**

Invio tramite piattaforma START

Gara n. 36/2020

Oggetto: Procedura negoziata, ai sensi dell'art. 1 comma 2 lettera b) del d.l. 76/2020, per la ristrutturazione edilizia tramite demolizione e ricostruzione di fabbricato e porticato a servizio del Centro sportivo "L. Bennati" a Quarrata. CIG 85177437E1 - CUP C86E20000080004 - GARA 36/2020

# **LETTERA DI INVITO**

In esecuzione della determinazione n. 1037 del 13/11/2020 del Dirigente Area Valorizzazione e Sviluppo del Territorio e Responsabile del Servizio Lavori Pubblici, Codesta impresa è invitata a partecipare alla procedura negoziata indetta ai sensi dell'art. 1 comma 2 lett. b) del D.L. 76/2020 da svolgersi mediante utilizzo della piattaforma START, secondo le modalità ed alle condizioni riportate nella presente lettera di invito e nel Capitolato Speciale di Appalto.

Il presente affidamento è stato inserito nel programma triennale delle opere pubbliche di cui all'art. 21 del Codice.

## Sommario:

SEZIONE 1- Informazioni generali

SEZIONE 2 - Requisiti di partecipazione

SEZIONE 3 - Dichiarazioni documenti e modalità di presentazione dell'offerta

SEZIONE 4 Documentazione amministrativa

SEZIONE 5 - Presa visione degli elaborati progettuali

SEZIONE 6 - Altre disposizioni

SEZIONE 7 - Offerta economica

SEZIONE 8 – Svolgimento della gara, proposta di aggiudicazione e verifica reguisiti

## **SEZIONE 1- INFORMAZIONI GENERALI**

## 1.1 Oggetto

L'oggetto dell'appalto consiste di tutte le opere, le somministrazioni e le prestazioni occorrenti per l'esecuzione, dei lavori inerenti la ristrutturazione edilizia tramite demolizione e ricostruzione di fabbricato e porticato a servizio del Centro sportivo "L. Bennati" a **Quarrata** (come meglio indicato negli elaborati progettuali).

Sono compresi nell'appalto tutti i lavori, le prestazioni, le forniture e le provviste necessarie per dare il lavoro completo e secondo le condizioni stabilite dal capitolato speciale d'appalto, con le caratteristiche tecniche, qualitative e quantitative previste dal progetto esecutivo con i relativi allegati. Per maggiori dettagli, si veda il CSA.

Si dà atto che il verbale di verifica ed il verbale di validazione redatti dall'arch. Riccardo Pallini in data 05/11/2020, sono depositati presso il Servizio Lavori Pubblici.

Codice CIG dell'appalto 85177437E1 - Codice CUP C86E20000080004

## **1.2 Stazione Appaltante**

Comune di Quarrata, via Vittorio Veneto 2, 51039. Telefono 0573/7710, fax 0573/775053, PEC comune.quarrata@postacert.toscana.it

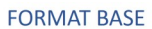

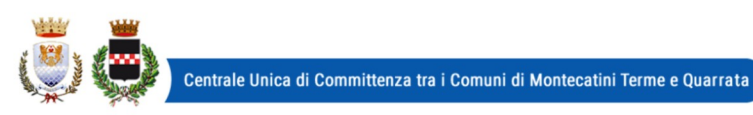

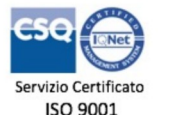

Codice Revisione Pagina 01-10-2018  $10000$ 2 di 14

Responsabile unico del procedimento: Arch. Riccardo Pallini, funzionario del Servizio Lavori Pubblici.

Responsabile Procedura di Gara: dott.ssa Danila Bandaccari, responsabile Servizio Affari Generali ed Attività Negoziali

Informazioni sulla procedura di gara: CUC - Servizio Affari Generali e Attività Negoziali attraverso la piattaforma START nell'apposito spazio previsto. Non sarà garantita risposta ai quesiti posti con modalità diverse.

## 1.3 Termine per l'ultimazione dei lavori

Il tempo per l'ultimazione dei lavori è stabilito in 200 (duecento) giorni naturali e consecutivi dalla data di consegna degli stessi, come meglio definito all'art. 37 del CSA.

La Stazione appaltante si riserva la facoltà di dare avvio all'esecuzione anticipata del contratto nelle more della stipula del contratto stesso.

#### 1.4 Importo dell'appalto

A) L'appalto è da intendersi a corpo e a misura per un importo complessivo dei lavori, al netto dell'IVA, di € 198.969,09 (diconsi euro centonovantottomilanovecentosessantanove/09), di cui € 11.025,20 (diconsi euro undicimilaventicinque/20) per l'attuazione dei piani di sicurezza non soggetti a ribasso. Da quanto sopra descritto scaturisce il sequente quadro riepilogativo:

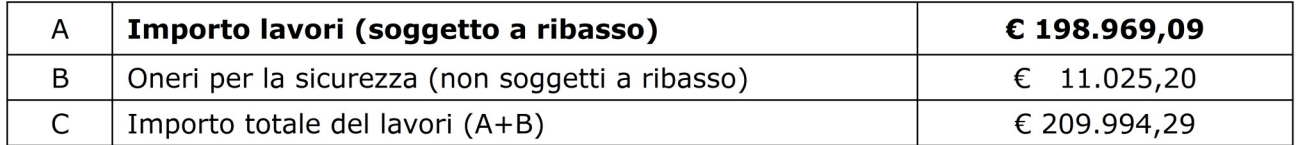

L'importo contrattuale sarà determinato dalla sommatoria dei seguenti corrispettivi:

a) dall'importo dei lavori soggetti a ribasso (pari ad euro 198.969,09), applicando a questo il ribasso percentuale offerto in fase di gara;

b) dall'importo degli oneri per la sicurezza (pari ad euro 11.025,20) non soggetto a ribasso d'asta come disposto dal D.Lgs, 81/2008.

B) Ai sensi dell'articolo 61 e dell'allegato A del DPR 207/2010 e s.m.i., i lavori sono classificati al 100% nella categoria di opere "OG1" Classifica I: Edifici civili e industriali.

La categoria prevalente è costituita da lavorazioni omogenee. In merito alla qualificazione si precisa inoltre che la categoria OG 1 classifica I è categoria prevalente a classificazione obbligatoria e deve pertanto essere posseduta.

Per ulteriori disposizioni in materia di subappalto, si rinvia al CSA ed al successivo art. 3.2.

#### 1.5 Procedura e criterio di aggiudicazione

Procedura negoziata ai sensi dell'art. 1 c. 2 lett. b) D.L. 76/2020 convertito in legge 120/2020, mediante invito rivolto a imprese in possesso dei requisiti necessari (categoria e classifica) iscritti nell'elenco degli operatori economici da invitare alle procedure negoziate per l'appalto di lavori di importo pari o superiore a 40.000 euro e inferiore a 1.000.000 di euro predisposto dalla Centrale Unica di Committenza istituita tra i Comuni di Montecatini Terme e Ouarrata.

L'aggiudicazione avverrà secondo il criterio del minor prezzo mediante ribasso percentuale sull'importo dei lavori posto a base di gara, ai sensi dell'art. 36 comma 9-bis del D.Lgs. 50/2016, e con l'osservanza dell'art. 97 comma 2 del D.Lgs. 50/2016 relativamente alle offerte anormalmente basse. Si procederà all'esclusione automatica delle offerte risultate anomale ai sensi dell'art. 97 comma 8 del Codice dei Contratti, con numero di offerte pari o superiore a cinque, così come previsto dall'art. 1, comma 3 della Legge 120/2020.

Per ulteriori informazioni (sorteggio, calcolo anomalia, esclusione automatica ecc.) si rinvia alla sezione 8.

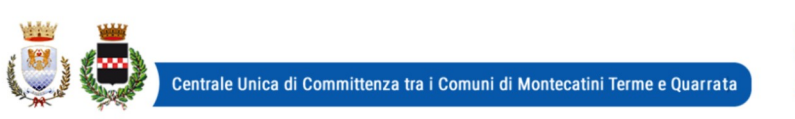

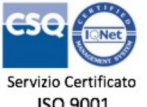

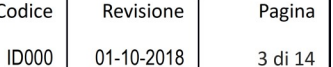

Si prenderà in considerazione fino alla seconda cifra decimale da arrotondarsi all'unità superiore se la successiva cifra è pari o superiore a cinque.

#### 1.6 Termine di presentazione delle offerte

Per partecipare alla presente procedura, codesta Spett.le Ditta, entro e non oltre le ore 10:00 del giorno 03/12/2020, dovrà accedere alla procedura in oggetto identificandosi all'indirizzo: https://start.toscana.it ed inserire la documentazione di cui alle successive sezioni 4, 6 e 7.

La documentazione amministrativa verrà esaminata dal responsabile della procedura di gara e/ o dal RUP a partire dal giorno stesso immediatamente dopo la scadenza del termine per la presentazione delle offerte presso la sede del Servizio Affari Generali e Attività Negoziali.

#### 1.7 Chiarimenti, informazioni e comunicazioni

I partecipanti potranno richiedere informazioni e/o chiarimenti mediante proposizione di quesiti scritti. Dette richieste dovranno essere formulate attraverso l'apposita sezione "chiarimenti", nell'area riservata alla presente gara, all'indirizzo: https://start.toscana.it. Attraverso lo stesso mezzo il Comune provvederà a fornire le risposte. Non sarà garantita risposta ai quesiti pervenuti oltre il termine sopra indicato o con modalità diverse.

Tutte le comunicazioni previste dalle normative - ivi comprese quelle relative ad esclusioni, aggiudicazioni, date di sedute di gara, ecc. - verranno effettuate per via elettronica e si intendono pertanto validamente ed efficacemente effettuate mediante la piattaforma telematica START.

Attenzione: il sistema telematico utilizza la casella di posta elettronica presente sul sistema (e/o eventualmente anche l'indirizzo PEC) per inviare tutti i messaggi di posta elettronica. I concorrenti sono tenuti a controllare che le mail inviate dal sistema non vengano respinte né trattate come Spam dal proprio sistema di posta elettronica. In caso di problemi tecnici temporanei nell'utilizzo della piattaforma, i medesimi dovranno essere tempestivamente segnalati al gestore della piattaforma e per conoscenza alla stazione appaltante.

Per supporto nell'utilizzo della piattaforma degli acquisti online potete chiamare il seguente numero telefonico 0810084010 e/o scrivere all'indirizzo mail Start.OE@PA.i-faber.com

In caso di RTI o consorzi ordinari ancora non costituiti, la comunicazione inviata esclusivamente all'impresa indicata come capogruppo si intende validamente resa a tutti gli operatori raggruppandi o consorziandi.

#### **SEZIONE 2 - REOUISITI DI PARTECIPAZIONE**

I partecipanti alla procedura dovranno dichiarare tramite l'apposita modulistica on line il possesso dei sequenti requisiti:

#### 2.A) Requisiti generali:

1) requisiti di cui all'art. 80 D.Lgs. n. 50/2016;

2) iscrizione alla CCIAA nel Registro delle Imprese o all'Albo delle Imprese Artigiane nel settore di attività analogo a quello dell'oggetto dell'appalto;

3) non aver concluso contratti di lavoro subordinato o conferito incarichi professionali in violazione del divieto di cui all'articolo 53, comma 16-ter del D. Lgs. n. 165/2001 con dipendenti del Comune di Quarrata che, negli ultimi tre anni di servizio, hanno esercitato poteri autoritativi o negoziali o ha concluso contratti di lavoro subordinato o conferito incarichi professionali a detti dipendenti successivamente ad un triennio dalla loro cessazione dei lavori presso il citato Comune;

4) essere a conoscenza che gli obblighi di condotta previsti dal D.P.R. 62/2013 "Regolamento recante il Codice di Comportamento dei dipendenti pubblici, a norma dell'art. 54 del Decreto Legislativo 30 marzo n. 165" e dal Codice di comportamento comunale trovano applicazione nei propri confronti e nei riquardi dei propri collaboratori;

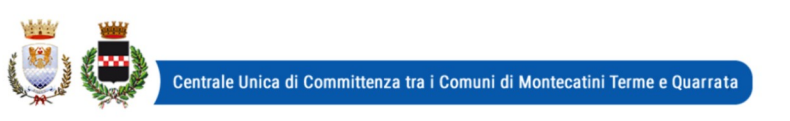

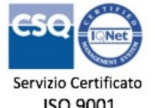

Codice Revisione Pagina **ID000** 01-10-2018 4 di 14

5) aver preso integrale e accurata visione della presente lettera di invito, del Capitolato speciale di appalto e dei suoi allegati e di accettare tutte le clausole e prescrizioni ivi contenute.

Relativamente ai requisiti generali si specifica quanto seque:

· si raccomanda il concorrente a prestare particolare attenzione alle dichiarazioni rese circa il possesso dei requisiti generali richiesti. Questo obbligo è attenuato solo con riferimento ai soggetti cessati dalla carica nell'anno antecedente alla pubblicazione della procedura:

· si ricorda che il Certificato del Casellario Giudiziale emesso su richiesta di privati non riporta le condanne per le quali si sia beneficiato della non menzione, contrariamente al Certificato richiesto da Ente pubblico: le stesse però devono essere dichiarate;

· in relazione a quanto richiesto dal medesimo articolo 80, si richiama l'attenzione alla dichiarazione circa quanto richiesto al comma 5 laddove si parla di illeciti professionali. All'interno di questa categoria la norma fa rientrare, tra le varie ipotesi, i casi di condanna al risarcimento del danno o ad altre sanzioni. In detto caso potrebbero pertanto rientrare anche eventuali condanne di ordine penale. Si invitano pertanto i concorrenti ad indicare TUTTI i provvedimenti penali a loro ascritti (compresi quelli che godono del beneficio della non menzione), provvedendo a descrivere compiutamente il fatto costituente reato. Potranno essere omessi solo: a) reati per i quali sia intervenuta la riabilitazione (provvedimento espresso del Giudice); b) reati dichiarati con provvedimento espresso del giudice estinti dopo la condanna; c) reati depenalizzati; d) reati per i quali sia intervenuta la revoca della condanna:

· qualora un concorrente incorra in una delle cause di esclusione di cui al comma 1 dell'art. 80 "limitatamente alle ipotesi in cui la sentenza definitiva abbia imposto una pena detentiva non superiore a 18 mesi ovvero abbia riconosciuto l'attenuante della collaborazione come definita per le singole fattispecie di reato", o al comma 5, è ammesso a provare di aver risarcito o di essersi impegnato a risarcire qualunque danno causato dal reato o dall'illecito e di aver adottato provvedimenti concreti di carattere tecnico, organizzativo e relativi al personale idonei a prevenire ulteriori reati o illeciti. Il concorrente pertanto dovrà presentare, in sede di gara, ogni documentazione utile relativa alle sentenze/contestazioni emesse dalle autorità competenti. Tale documentazione dovrà essere inserita nello spazio Documentazione Amministrativa.

## 2.B) Requisiti speciali (di idoneità professionale, capacità economico-finanziaria ecc)

1) possesso di attestato rilasciato da società di attestazione (SOA) regolarmente autorizzata, in corso di validità che documenti il possesso della qualificazione nelle categorie sopra evidenziate ("OG1 Class. 1). Per maggiori dettagli si rinvia al CSA e all'art. 1.4 della presente lettera di invito.

Per i raggruppamenti temporanei di imprese, si applicano le disposizioni di cui all'art. 48 del D.Lgs. 50/2016. Si veda il successivo punto 4.6.

## SEZIONE 3 - DICHIARAZIONI, DOCUMENTI E MODALITA' DI PRESENTAZIONE **DELL'OFFERTA**

**3.1)** Le imprese invitate dovranno inserire nel sistema telematico, nello spazio relativo alla procedura in oggetto, entro e non oltre il termine perentorio indicato al precedente paragrafo 1.6 la sequente documentazione:

## DOCUMENTAZIONE AMMINISTRATIVA come elencata alla successiva sezione 4;

#### **OFFERTA ECONOMICA** di cui alla successiva sezione 6.

#### 3.2) SUBAPPALTO

Il concorrente indica all'atto dell'offerta le parti del lavoro che intende subappaltare, o concedere in cottimo; in mancanza di tali indicazioni il subappalto è vietato.

Non si configurano come attività affidate in subappalto quelle di cui all'art. 105, comma 3 del Codice.

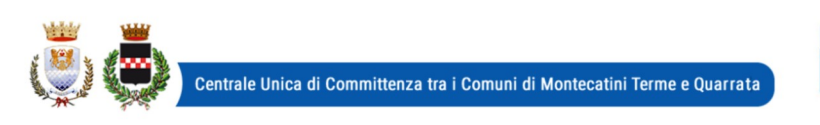

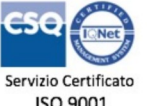

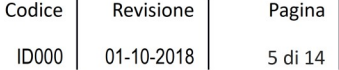

NOTA BENE: l'affidatario del subappalto non potrà essere uno dei concorrenti (art. 105 comma 4 del Codice dei Contratti).

## **SEZIONE 4 - DOCUMENTAZIONE AMMINISTRATIVA**

## 4.1 DOMANDA DI PARTECIPAZIONE E DICHIARAZIONE SOSTITUTIVA GENERATA **AUTOMATICAMENTE DAL SISTEMA.**

La Domanda di partecipazione recante le dichiarazioni sostitutive di certificazione o di atto notorio da rendere ai sensi del D.P.R. 445/2000 viene generata automaticamente dal sistema telematico in sequito all'imputazione dei dati richiesti nei form on line.

In questo passo il concorrente dovrà indicare tutti i soggetti che ricoprono, o i soggetti cessati che hanno ricoperto nell'anno antecedente la data di pubblicazione della gara, le cariche di:

- titolare e direttore tecnico per le imprese individuali:
- soci e direttore tecnico per le s.n.c.;  $\equiv$
- soci accomandatari e direttore tecnico per le s.a.s.;
- per gli altri tipi di società: legale rappresentante, membri del CdA muniti del potere di rappresentanza, ivi compresi institori e procuratori generali, dei membri degli organi con poteri di direzione o di vigilanza e dei soggetti comunque muniti di rappresentanza, membri del collegio sindacale, direttori tecnici, soci se: a) in presenza di socio unico persona fisica, occorrerà indicare il riferimento del socio con indicazione che trattasi appunto di socio unico; b) se società con numero di soci pari o inferiori a 4 occorrerà indicare il socio di maggioranza; c) se vi sono 2 soci al 50% occorrerà indicare i due nominativi.

Detta indicazione è importante in quanto la presentazione del DGUE di cui al successivo paragrafo 4.2) sottoscritto dal legale rappresentante, se non diversamente indicato, verrà inteso implicitamente riferito a tutti i soggetti ivi indicati.

ATTENZIONE: la medesima dovrà essere firmata digitalmente dal titolare o legale rappresentante o procuratore dell'impresa concorrente. In caso si procuratore, dovrà essere inserita nello spazio "Documentazione amministrativa aggiuntiva" una copia scannerizzata della procura stessa.

Il concorrente, dopo aver effettuato l'accesso al sistema START nei termini e con le modalità sopra precisate dovrà:

- Accedere allo spazio dedicato alla gara sul sistema telematico;
- Compilare il form on line;
- Scaricare sul proprio pc il documento "domanda e scheda";
- Firmare digitalmente il documento "domanda e scheda" senza apportare modifiche;
- Inserire nel sistema il documento "domanda e scheda".

In caso RTI, ciascuna impresa componente il raggruppamento dovrà presentare la domanda di cui al presente paragrafo.

## 4.2 DICHIARAZIONI EX ART. 80 D.LGS. 50/2016, REQUISITI SPECIALI E ALTRE DICHIARAZIONI. DOCUMENTO DI GARA UNICO EUROPEO "ALLEGATO 1 DGUE".

Tutti i concorrenti dovranno rendere le dichiarazioni contenute nel **Documento di Gara Unico** Europeo (DGUE) relative ai requisiti generali richiesti dall'art. 80 del D.Lgs. 50/2016 ed al possesso dei requisiti speciali richiesti per la partecipazione alla presente procedura, nonché le altre dichiarazioni ivi previste. Per semplificare la composizione del documento, alcune parti sono state evidenziate in celeste: la loro compilazione non è necessaria. Tutte le altre dovranno essere rese: in mancanza si attiverà il procedimento di soccorso istruttorio.

#### In presenza di provvedimenti penali di cui al comma 1 del D.Lqs. 50/2016, il concorrente dovrà dimostrare completa ed effettiva dissociazione della condotta penalmente sanzionata.

Si rende noto che, ai sensi dell'art. 85 comma 4, gli operatori economici possono usare anche il DGUE utilizzato in un'altra procedura di appalto purchè confermino che le informazioni ivi contenute sono tuttora valide. In tal caso, il concorrente dovrà allegare una dichiarazione integrativa in ordine al possesso dei requisiti di cui all'articolo 80, con le ulteriori dichiarazioni

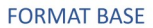

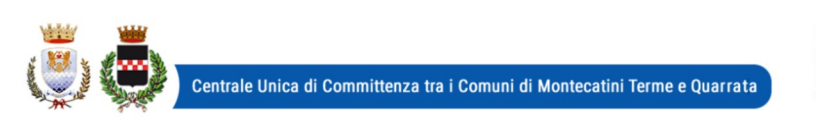

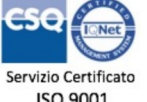

previste a sequito delle modifiche apportate al Codice dei contratti (D.Lgs. 56/2017, DL 135/2018, L. 55/2019).

NOTA BENE: I DGUE ("allegato 1" e "allegato 2") messi a disposizione dalla Stazione Appaltante sono aggiornati al decreto correttivo e contengono le dichiarazioni in ordine ai requisiti di cui all'art. 80, comma 1 lettere b-bis e q, comma 5 lettere c quater, f-bis e f-ter del Codice, nonché le ulteriori dichiarazioni previste con le modifiche apportate dal decreto correttivo stesso (art. 80 commi 2 e 3) e le dichiarazioni di cui al DL 135/2018 (comma 5, lettere c, c-bis e c-ter).

\* \* \* \* \* \* \* \*

L'operatore economico ha facoltà di subappaltare, indicando detta opzione all'interno del modello (Parte IV: Criteri di selezione, sezione C: capacità tecniche e professionali).

\* \* \* \* \* \* \* \*

## Il concorrente dovrà pertanto:

- Scaricare sul proprio pc il/i documento/i "Allegato 1 DGUE";
- Compilare le parti richieste;
- Firmare digitalmente il documento compilato:
- Inserire nel sistema il/i documento/i compilato/i e firmato/i digitalmente "Allegato 1 DGUE".

Eventualmente il concorrente potrà allegare dei documenti (es. provvedimenti di condanna subiti, le misure di dissociazione adottate, certificato di qualità, altro) inserendoli in questa sezione o nella "Documentazione amministrativa aggiuntiva".

ATTENZIONE. Ogni DGUE deve essere compilato e firmato digitalmente da ciascuna persona fisica dichiarante. Tale dichiarazione deve essere inserita nell'apposito spazio predisposto sul sistema telematico a cura del legale rappresentante o procuratore dell'operatore economico abilitato ad operare sul sistema telematico START.

## 4.3 Dichiarazioni ex art. 80 D.Lgs. 50/2016, "Allegato 2 DGUE reso dai singoli soggetti"

Le dichiarazioni di cui all'articolo 80 comma 1 e comma 2 del D.Lgs. 50/2016 devono essere rese, oltre che dal legale rappresentante sottoscrittore del DGUE, anche dai direttori tecnici se esistenti, da tutti i soci se trattasi di s.n.c., da tutti gli accomandatari se trattasi di s.a.s., da tutti gli amministratori muniti di potere di rappresentanza, di direzione o di controllo o di vigilanza, ivi compresi institori e procuratori generali, o dal socio unico persona fisica o dal socio di maggioranza in caso di società con un numero di soci pari o inferiori a 4 per ogni altro tipo di società o consorzio, nonché dai soggetti cessati dalla carica nell'anno antecedente la data di pubblicazione del bando: per questi ultimi se vi è stata una condanna della tipologia indicata occorrerà dimostrare che vi sia stata completa ed effettiva dissociazione dalla condotta penalmente sanzionata.

Al riguardo ciascun concorrente ha possibilità di scegliere tra le seguenti opzioni:

a) dette dichiarazioni vengono rese, conformemente all'art. 47 del DPR 445/2000, direttamente dal legale rappresentante sottoscrittore anche per conto degli altri eventuali amministratori/soggetti cessati indicati nella domanda di partecipazione creata da Start (in questo caso la compilazione, sottoscrizione e allegazione del DGUE "Allegato 1" previsto nel paragrafo precedente è sufficiente);

b) se il legale rappresentante dell'impresa concorrente non intenda rendere le dichiarazioni di cui al precedente punto per tutti i soggetti obbligati, le predette dovranno essere rese singolarmente dai soggetti sopra individuati. A tal fine ogni soggetto potrà: b.1) sottoscrivere per accettazione il DGUE "Allegato 1" compilato come descritto all'articolo precedente, *oppure* **b.2)** compilare e sottoscrivere un DGUE distinto compilando solo la parte afferente all'art. 80 comma 1 e comma 2 del D.Lgs. 50/2016, e cioè la "Parte III Motivi di esclusione" - sezione A e sezione D, prima riga (sarà possibile utilizzare il fac simile "Allegato 2 - DGUE reso dai singoli soggetti".)

Resta inteso che la compilazione del DGUE ad opera del LR sottoscrittore, senza altra e diversa

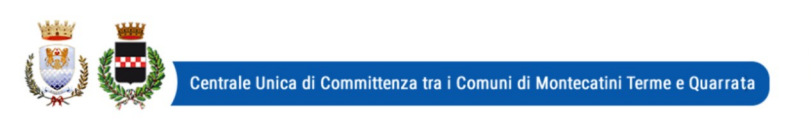

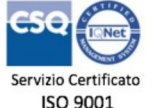

Codice Revisione Pagina **ID000** 01-10-2018 7 di 14

indicazione, verrà automaticamente interpretata dalla stazione appaltante come scelta dell'opzione indicata alla lettera a) (come da Comunicato del Presidente di ANAC del 26/10/2016 paragrafo 3) come riferita, pertanto, a favore di tutti i soggetti obbligati a rendere la dichiarazione.

#### Il concorrente dovrà pertanto:

- Scaricare sul proprio pc il/i documento/i "Allegato 2":
- Compilare le parti richieste;
- Firmare digitalmente il documento compilato;
- Inserire nel sistema il/i documento/i compilato/i e firmato/i digitalmente "Allegato 2".

## **4.4 GARANZIA PROVVISORIA**

In conformità al disposto dell'art. 1 c. 4 del D.L. 76/2020 NON viene richiesta la garanzia provvisoria.

## **4.5 CONTRIBUTO A FAVORE DELL'ANAC**

Come stabilito dal c.d. Decreto Rilancio (D.L. 34/2020 convertito nella L. 77/2020), non è previsto il pagamento dei contributi per partecipare a procedure di gara avviate a partire dal 19 maggio 2020 fino al 31/12/2020.

#### **AVVERTENZE**

- La mancanza di una o più dichiarazioni ritenute essenziali alla presente procedura non sarà causa di esclusione, ma si procederà a richiedere integrazioni attivando il procedimento del soccorso istruttorio.

- In caso di RTI, ciascuna impresa raggruppata dovrà compilare e firmare digitalmente quanto previsto sopra. Si veda il successivo punto 4.6.

#### PARTECIPAZIONE ALLA GARA DEGLI OPERATORI ECONOMICI AI SENSI DELL'ART. 45, COMMA 2 LETTERE B), C), D) E).

## 4.6 RTI EX ART. 45 COMMA 2 LETT.D) ED E) DEL D.LGS. 50/2016.

Le imprese invitate singolarmente possono decidere di rimettere l'offerta, e quindi partecipare alla presente gara, in forma di raggruppamento, anche con soggetti non invitati, purché il ruolo di capogruppo sia assunto dall'impresa invitata direttamente alla gara.

In caso di partecipazione alla presente procedura dei soggetti sopra indicati, si precisa che i requisiti generali e speciali dovranno essere posseduti singolarmente da tutte le imprese costituenti il raggruppamento in sé considerato; pertanto ogni concorrente dovrà compilare e presentare il proprio modello DGUE. Per gli RTI si rinvia a quanto previsto all'art. 92 e ss del DPR 207/2010 in quanto applicabili.

Si precisa che:

a) in caso di raggruppamento temporaneo di tipo orizzontale, i requisiti di qualificazione richiesti nel presente bando devono essere posseduti dalla capogruppo/mandataria nella misura minima del quaranta per cento dell'importo dei lavori; la restante percentuale è posseduta cumulativamente dalle mandanti ciascuna nella misura minima del dieci per cento dell'importo dei lavori. Le quote di partecipazione al raggruppamento, indicate in sede di domanda di partecipazione, possono essere liberamente stabilite entro i limiti consentiti dai requisiti di qualificazione posseduti dall'associato. Nell'ambito dei propri requisiti posseduti, la capogruppo/mandataria in ogni caso assume, in sede di offerta, i requisiti in misura percentuale superiore rispetto a ciascuna delle mandanti. I lavori sono esequiti dai concorrenti riuniti secondo le quote indicate in sede di domanda di partecipazione, fatta salva la facoltà di modifica delle stesse, previa autorizzazione della stazione appaltante che ne

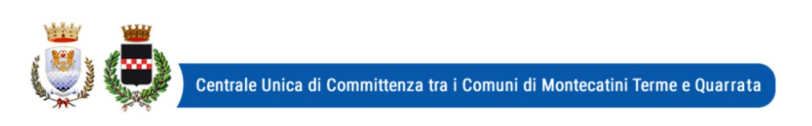

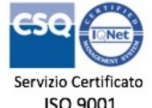

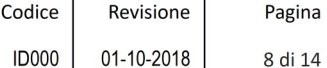

verifica la compatibilità con i requisiti di qualificazione posseduti dalle imprese interessate (cfr. art. 92, commi 2, D.P.R. 207/2010, per la parte ancora vigente).

Per gli RTI si rinvia a quanto previsto all'art. 92 e ss del DPR 207/2010 in quanto applicabili.

#### Oualora partecipino alla gara RTI/consorzi occasionali ancora NON costituiti, dovranno essere prodotti:

- dichiarazione contenente l'individuazione della Società Capogruppo; specificazione delle parti dei lavori (anche percentuali) che saranno eseguite da ciascuno degli operatori economici facenti parte del raggruppamento/consorzio: sarà possibile anche una indicazione percentuale delle quote di esecuzione. Le predette dichiarazioni sono contenute nella domanda di partecipazione creata automaticamente dal sistema START di cui al punto 4.1 della presente lettera di invito: pertanto il presente modello dovrà essere presentato e sottoscritto digitalmente da tutte le imprese che costituiranno il raggruppamento;
- ciascuna impresa costituente il raggruppamento dovrà inoltre presentare quanto richiesto ai **punti 4.1, 4.2 e 4.3** (quest'ultima eventuale);

- l'offerta economica dovrà essere sottoscritta digitalmente da legali rappresentanti di tutte le imprese che costituiranno il raggruppamento e contenere l'impegno che, in caso di aggiudicazione, le stesse conferiranno mandato collettivo speciale con rappresentanza all'impresa individuata come capogruppo la quale stipulerà il contratto in nome e per conto proprio e delle mandanti. Quest'ultima clausola è generata automaticamente dal sistema in sede di redazione dell'offerta economica.

Si fa presente che l'inserimento a sistema di tutti i documenti richiesti avviene ad opera e a cura del soggetto individuato come capogruppo.

NOTA BENE. E' fatto divieto ai concorrenti di partecipare alla gara in più di un'associazione temporanea o consorzio, ovvero di partecipare in forma individuale quando abbia partecipato al medesimo l'associazione temporanea o il consorzio. L'inosservanza di tale regola comporterà l'esclusione dalla gara sia dell'RTI che dell'impresa individuale.

NOTA BENE. Le imprese ammesse alla procedura di concordato preventivo con continuità aziendale ex art. 186 bis del RD 267/1942 possono concorrere alla predetta gara anche in raggruppamento purchè non rivestano la qualità di mandataria/capogruppo e purchè le altre imprese non siano a loro volta assoggettate a nessuna procedura concorsuale (art. 186 bis del RD 267/1942 modificato dal DL 83/2012 convertito in legge 134/2012).

## 4.7) CONSORZI FRA SOCIETA' COOPERATIVE DI PRODUZIONE E LAVORO (L. 422/1909), CONSORZI EX LEGE 1577/1947 E CONSORZI TRA IMPRESE ARTIGIANE

I consorzi di cui sopra dovranno presentare tutte le dichiarazioni e/o documentazione di cui alla sezione 4 artt. 4.1, 4.2, 4.3 nonché indicare obbligatoriamente la cooperativa esecutrice.

L'impresa esecutrice dovrà presentare le dichiarazioni relative all'art. 80 del Codice dei Contratti presentando un apposito DGUE compilato e firmato digitalmente dal sottoscrittore. Si raccomanda l'indicazione all'interno del DGUE di tutti gli amministratori e di tutti i soggetti di cui al comma 3 dell'art. 80 del Codice dei Contratti.

Inoltre, i soggetti indicati nell'articolo 4.3 della presente lettera di invito dovranno presentare le dichiarazioni ivi contenute secondo le modalità indicate, sempre che dette dichiarazioni non siano state rese dai rispettivi legali rappresentanti.

Per quanto riguarda quindi il possesso dei requisiti si specifica che, a pena di esclusione:

- i requisiti generali dovranno essere posseduti dal consorzio in sé considerato e dalla consorziata indicata come esecutrice;

- i requisiti speciali dovranno essere posseduti dal consorzio.

L'inserimento a sistema di tutta la documentazione richiesta, compresa quella della consorziata esecutrice, avviene a cura del consorzio.

NOTA BENE: Ai sensi dell'art. 48, comma 7 del D. Lgs. 50/2016 l'impresa indicata quale esecutrice dei lavori NON potrà partecipare alla medesima procedura autonomamente né in raggruppamento con altro soggetto o in qualsiasi altra forma. La violazione di tale norma

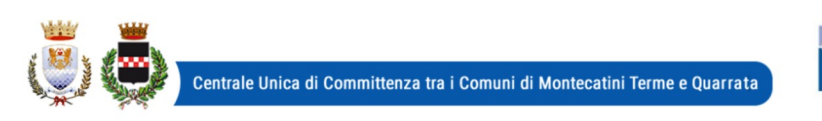

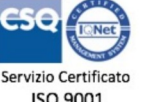

Codice Revisione Pagina **ID000** 01-10-2018 9 di 14

comporterà l'esclusione sia del consorzio che del/i singolo/i consorziato/i e l'applicazione dell'art. 353 del codice penale.

## 4.8) CONSORZI STABILI (EX ART. 45 COMMA 2 LETTERA C, D.LGS. 50/2016)

I consorzi di cui sopra dovranno presentare tutte le dichiarazioni e/o documentazione di cui alla sezione 4 artt. 4.1, 4.2, 4.3.

Inoltre si specifica che, conformemente ad una lettura teleologica dell'art. 47 del D. Lgs. 50/2016, avuto riguardo alla particolarità del consorzio stabile, il consorzio stesso ha la possibilità:

1. di eseguire i lavori con la propria struttura di impresa, senza quindi indicare nessuna impresa esecutrice, visto che il consorzio stabile si caratterizza proprio per la comune struttura di impresa; in questo caso le singole cooperative consorziate potranno partecipare alla medesima gara;

2. di indicare una o più esecutrici: in questa ipotesi, solo ed esclusivamente per le esecutrici opererà il divieto di partecipare in forma singola alla medesima procedura di gara:

3. in parte con la propria struttura ed in parte tramite consorziate indicate in sede di gara. Anche in questo caso le imprese indicate non potranno partecipare singolarmente alla presente procedura.

Resta inteso che la mancata indicazione di una delle tre possibilità date al consorzio verrà considerata dalla stazione appaltante come implicitamente riferita all'opzione a).

La consorziata esecutrice dovrà presentare le dichiarazioni relative all'art. 80 del Codice dei Contratti. Pertanto dovrà presentare un proprio DGUE che dovrà essere compilato e firmato digitalmente dal sottoscrittore. Si raccomanda l'indicazione all'interno del DGUE di tutti gli amministratori e di tutti i soggetti di cui al comma 3 dell'art. 80 del Codice dei Contratti.

Inoltre, i soggetti indicati nell'articolo 4.3 della presente lettera di invito dovranno presentare le dichiarazioni ivi contenute secondo le modalità indicate, sempre che dette dichiarazioni non siano state rese dal rispettivo legale rappresentante.

Per quanto riguarda quindi il possesso dei requisiti si specifica che, a pena di esclusione:

- i requisiti generali dovranno essere posseduti dal consorzio stabile in sé considerato e dalle esecutrici;
- i requisiti speciali dovranno essere posseduti dal consorzio.

L'inserimento a sistema di tutta la documentazione richiesta, compresa quella della consorziata esecutrice, avviene a cura del consorzio.

NOTA BENE: Ai sensi dell'art. 48, comma 7, del D. Lgs. 50/2016, l'impresa indicata quale esecutrice dei lavori NON potrà partecipare alla medesima procedura autonomamente né in raggruppamento con altro soggetto o in qualsiasi altra forma. La violazione di tale norma comporterà l'esclusione sia del consorzio che del/i singolo/i consorziato/i e l'applicazione dell'art. 353 del codice penale.

## **SEZIONE 5 - PRESA VISIONE DEGLI ELABORATI PROGETTUALI**

5.a) Con la presentazione dell'offerta, la ditta partecipante dichiara di avere preso visione di tutti gli elaborati progettuali ed in generale di tutti i documenti che fanno parte del contratto:

- a) Capitolato Speciale di Appalto;
- b) La presente lettera d'invito;
- c) Progetto ed elaborati.

#### **SEZIONE 6 -ALTRE DISPOSIZIONI**

6.1 DISPOSIZIONI EX ART. 83 COMMA 9 DEL D.LGS.50/2016. La legge prevede: "Le carenze di qualsiasi elemento formale della domanda possono essere sanate attraverso la procedura di soccorso istruttorio di cui al presente comma. In particolare, in caso di mancanza, incompletezza e di ogni altra irregolarità essenziale degli elementi e del documento di gara unico europeo di cui all'articolo 85, con esclusione di quelle afferenti all'offerta economica e all'offer-

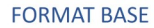

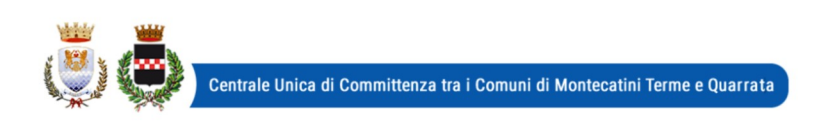

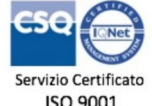

Codice Revisione Pagina **ID000** 01-10-2018 10 di 14

ta tecnica, la stazione appaltante assegna al concorrente un termine, non superiore a dieci giorni, perché siano rese, integrate o regolarizzate le dichiarazioni necessarie, indicandone il contenuto e i soggetti che le devono rendere. In caso di inutile decorso del termine di regolarizzazione, il concorrente è escluso dalla gara. Costituiscono irregolarità essenziali non sanabili le carenze della documentazione che non consentono l'individuazione del contenuto o del sogqetto responsabile della stessa."

In ottemperanza a quanto sopra si stabilisce che:

- 1. in caso di mancanza, incompletezza, o irregolarità degli elementi e delle dichiarazioni inviate si procederà a chiedere integrazioni al concorrente, potendo concedere un termine anche perentorio per integrare. Qualora il concorrente non rispetti il termine, o comunque non risponda, verrà escluso dalla procedura di gara;
- 2. la stazione appaltante, valutando caso per caso a seconda dell'ipotesi concretamente verificatasi, potrà decidere di chiedere altre regolarizzazioni oltre a quelle tipizzate negli atti di gara.

6.2 SUBAPPALTO. L'eventuale subappalto è disciplinato dall'art. 105 del D.Lgs. 50/2016. Si rinvia anche al paragrafo 3.2.

6.3 OFFERTE. Le offerte pervenute non possono essere ritirate e non è consentita in sede di gara la presentazione di altra offerta. E' ammesso l'invio entro i termini di scadenza di una seconda offerta sostitutiva della prima.

6.4 MOTIVI DI NON ABILITAZIONE E CAUSE DI ESCLUSIONE. Determina esclusione dalla partecipazione alla gara:

- l'offerta pervenuta oltre l'orario ed il termine perentorio indicato sopra o non risulti pervenuta sul sistema telematico nel termine suddetto;

- offerte condizionate o espresse in modo indeterminato o incompleto, ovvero riferite ad offerta relativa ad altra procedura;

- offerte in aumento rispetto alla base d'asta.

6.5 AVCPass. Ai sensi di quanto previsto dall'art. 9 comma 1 della deliberazione 157 del 17/02/2016 di ANAC, trattandosi di procedura interamente telematica gestita attraverso il sistema START, l'Amministrazione Comunale procederà alla verifica dei requisiti necessari senza la consultazione di AVCPass.

## **SEZIONE 7 - OFFERTA ECONOMICA**

L'AGGIUDICAZIONE DEI LAVORI AVVERRÀ SECONDO IL CRITERIO DEL PREZZO PIÙ BASSO. MEDIANTE INDICAZIONE DEL RIBASSO PERCENTUALE UNICO (MASSIMO DUE DECIMALI).

Per presentare tale offerta il concorrente dovrà compilare l'apposito "form on line" sulla piattaforma START nel quale dovrà indicare:

- il ribasso percentuale offerto sull'importo a base d'asta;

- gli oneri per la sicurezza afferenti l'impresa (si veda riguadro sotto);

- il costo della manodopera (si veda riguadro sotto).

## Oneri per la sicurezza afferenti l'impresa e costo della manodopera

**ONERI PER LA SICUREZZA:** All'interno del form on-line dell'offerta economica è previsto un campo per l'indicazione degli oneri per la sicurezza afferenti l'impresa. Tale campo è impostato automaticamente dal sistema. I costi della sicurezza qui richiesti non sono i costi interferenziali, ma sono i costi propri dell'impresa che in via autonoma sostiene per l'esecuzione dell'appalto (a titolo esemplificativo: i costi che eventualmente la ditta deve sostenere per i corsi di formazione; per l'acquisto di DPI etc.)

II concorrente dovrà quindi specificare i costi della sicurezza da sostenere per l'esecuzione del presente appalto. Il dato verrà valutato dalla stazione appaltante in caso di anomalia dell'offerta.

COSTO DELLA MANODOPERA: ai sensi dell'art. 95 comma 10 del Codice dei Contratti, il concorrente dovrà indicare i costi della manodopera. Il campo è impostato automaticamente

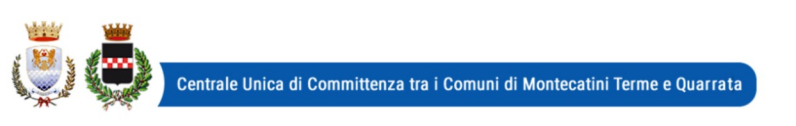

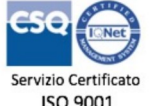

Codice Revisione Pagina **ID000** 01-10-2018 11 di 14

dal sistema all'interno del form on-line dell'offerta economica. La stazione appaltante procederà prima dell'aggiudicazione definitiva a verificare la congruità degli stessi.

Per presentare Offerta il concorrente dovrà:

- 1. compilare il "form on line" indicando il ribasso percentuale offerto, l'importo degli oneri della sicurezza ed il costo della manodopera:
- 2. scaricare sul proprio pc il documento "Offerta economica" generato dal sistema;
- 3. firmare digitalmente il documento "Offerta economica" generato dal sistema, senza apporre ulteriori modifiche:
- 4. inserire nel sistema il documento "Offerta economica" firmato digitalmente nell'apposito spazio previsto dalla piattaforma.

Il documento "Offerta economica" creato dal sistema dovrà essere sottoscritta digitalmente dal legale rappresentante dell'impresa concorrente; in caso di RTI/consorzio ordinario ancora da costituire (art. 45 comma 1 lett. d) ed e) del Codice dei Contratti) dovrà essere sottoscritto da tutte le imprese. L'offerta dovrà poi essere inserita nello spazio telematico predisposto su START.

Sono escluse altresì le offerte condizionate o espresse in modo indeterminato o incompleto, ovvero riferita ad altra gara, o offerte al rialzo.

## NOTE PER L'INSERIMENTO DEI DATI E LA PRESENTAZIONE DELL'OFFERTA

La presentazione delle offerte tramite il sistema è compiuta quando il concorrente visualizza un messaggio del sistema che indica la conferma della corretta ricezione dell'offerta e l'orario della registrazione.

Nel caso occorra apportare delle modifiche a documenti prodotti in automatico dal sistema sulla base di form on line, è necessario ripetere la procedura di compilazione del form online ed ottenere un nuovo documento.

#### **SEZIONE 8 - SVOLGIMENTO DELLA GARA, PROPOSTA DI AGGIUDICAZIONE E VERIFICA REOUISITI**

## 8.1 Svolgimento di gara

L'aggiudicazione della gara si svolgerà secondo la seguente procedura:

- nel giorno indicato, il RUP e/o il responsabile delegato alla procedura di gara, dopo l'accesso alla procedura di gara, abiliterà i concorrenti alla gara, procederà all'apertura delle buste chiuse elettronicamente contenenti la documentazione amministrativa ed all'esame della stessa nonché all'attivazione delle eventuali procedure di soccorso istruttorio, ammissione/esclusione dei concorrenti.

- dopo l'esame della documentazione amministrativa e all'eventuale attivazione del soccorso istruttorio, si procederà all'apertura delle offerte economiche. Si precisa che le operazioni di gara potranno concludersi tutte in un'unica seduta. Si specifica altresì che in caso di offerte ammesse pari a 5, la stazione appaltante procederà all'esclusione automatica delle offerte anomale, dichiarando aggiudicatario pertanto la prima offerta migliore non anomala (ex art. 97 comma 8 del Codice dei Contratti).

Resta inteso che qualora nessuna offerta risulti conveniente o idonea in relazione all'oggetto del contratto, la stazione appaltante si riserva di non procedere all'aggiudicazione ai sensi dell'art. 95, comma 12 del Codice.

NOTA BENE: viste le disposizioni governative attualmente vigenti in merito al contenimento dell'emergenza Covid19, ed in particolare quelle relative alle limitazioni di contatti fisici e al divieto di assembramento, tutte le sedute relative alla procedura di gara si svolgeranno a porte chiuse. Ciò significa che anche laddove la normativa prevede la forma pubblica, a garanzia della salute pubblica, le medesime verranno effettuate in seduta riservata. L'utilizzo

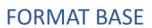

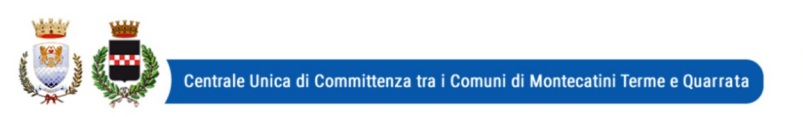

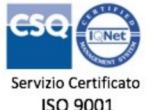

Codice Revisione Pagina 01-10-2018  $10000$ 12 di 14

della piattaforma telematica in ogni caso garantisce l'immodificabilità della documentazione presentata dai concorrenti.

## 8.2 Precisazioni in merito al calcolo dell'anomalia

Il calcolo dell'anomalia verrà effettuato automaticamente dal sistema START. Si fa presente, ad ulteriore precisazione, che questa stazione appaltante aderisce al filone sancito dal MIT con la circolare del 24/10/2019 avente ad oggetto "Modalità operative per l'applicazione del calcolo per l'individuazione della soglia di anomalia nei casi di aggiudicazione con il criterio del prezzo più basso a seguito delle disposizioni di cui all'articolo 1 del decreto legge 18 aprile 2019, n. 32 convertito dalla legge 14 giugno 2019, n. 55, recante "Disposizioni urgenti per il rilancio del settore dei contratti pubblici, per l'accelerazione degli interventi infrastrutturali, di rigenerazione urbana e di ricostruzione a seguito di eventi sismici."

## 8.3 Aggiudicazione e contratto

L'appalto sarà aggiudicato anche in caso di presentazione di una sola offerta valida purché ritenuta congrua e conveniente.

A seguito della proposta di aggiudicazione, si procederà alla verifica dei reguisiti dichiarati in sede di gara.

L'aggiudicazione definitiva avverrà con determinazione del R.U.P.. L'aggiudicazione si intende immediatamente vincolante per la Società aggiudicataria.

Il contratto verrà stipulato nella forma di atto pubblico amministrativo con sottoscrizione digitale. Le spese contrattuali tutte saranno a carico dell'aggiudicatario, il quale dovrà presentare tutta la documentazione necessaria ai fini della stipulazione che l'A.C. provvederà a richiedere (garanzia definitiva, polizza RCT/O, tracciabilità, eventuali piani di sicurezza, dichiarazioni dei soggetti sottoposti a verifica ai sensi della normativa antimafia, altre dichiarazioni/documenti). Si specifica che la mancata presentazione della documentazione richiesta entro il termine perentorio eventualmente indicato, comporterà la dichiarazione di decadenza dell'aggiudicazione e la segnalazione all'ANAC.

Le spese contrattuali ammontano presuntivamente a circa  $\epsilon$  1.800.00.

Inoltre ai sensi dell'art. 32 comma 8 del D. Lgs. 50/2016, così come modificato dall'art. 4 c. 1 del D.L. 76/2020, si procederà alla stipulazione del contratto non oltre 60 giorni dall'efficacia dell'aggiudicazione definitiva.

#### 8.4 Accesso agli atti

Ai sensi dell'art. 53 del D.Lgs. 50/2016, è consentito l'accesso agli atti della procedura. Considerando che la partecipazione ad una procedura di affidamento di contratti pubblici implica necessariamente accettazione a che le informazioni riquardanti l'impresa e i soggetti dell'impresa siano visibili anche ad altri, sarà onere del concorrente indicare quali dati, e/o informazioni, e/o documenti, e/o giustificazioni e/o elementi tecnici presentati costituiscono segreto industriale o aziendale (tecnico e/o commerciale) per i quali non sia possibile consentire l'accesso. Ai sensi dell'art. 53 comma 5 lett. a) del Codice dei Contratti, occorre che il concorrente indichi con dichiarazione motivata e comprovata i dati sottratti dall'accesso. Quindi:

- è onere del concorrente indicare espressamente e puntualmente i documenti e/o i dati che si vuole sottrarre dall'accesso;
- è onere del concorrente motivare il perché si nega il consenso all'accesso (motivazione che non potrà essere generica, né superficiale);
- è onere del concorrente comprovare con adequata documentazione quanto sostenuto sopra;
- la documentazione ivi richiamata potrà essere allegata nella sezione "Documentazione Amministrativa aggiuntiva"

Trattandosi di una dichiarazione meramente eventuale, la cui assenza non pregiudica la

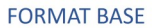

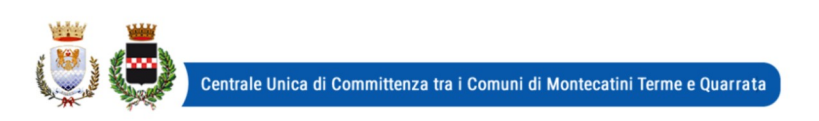

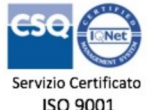

Codice Revisione Pagina  $10000$ 01-10-2018 13 di 14

partecipazione alla procedura di gara, i fac simile predisposti dalla stazione appaltante non contengono alcun cenno a questa dichiarazione. Sarà onere del concorrente allegare la dichiarazione unitamente ai documenti comprovanti i dati sottratti all'accesso.

Resta inteso che la mancata indicazione di alcunché, così come una motivazione generica o l'assenza di documentazione comprovante il rifiuto all'accesso, mancanze tali da non consentire alla Stazione Appaltante una valutazione seria degli interessi contrapposti in gioco, considerando che, in linea generale, il diritto di accesso prevale sul diritto alla riservatezza, tutto ciò legittimerà la PA a fornire al richiedente l'accesso ai dati.

#### 8.5 Garanzia definitiva e coperture assicurative

A garanzia degli esatti adempimenti contrattuali, l'aggiudicatario è tenuto a presentare la garanzia definitiva. La **garanzia definitiva** è stabilita con le modalità previste all'art. 103 del D. Las. 50/2016.

La garanzia sarà restituita successivamente alla liquidazione dell'ultima fattura di pagamento, pertanto la garanzia deve essere prestata fino ad almeno 60 giorni dopo la conclusione del rapporto contrattuale.

La mancata costituzione della garanzia, determina la decadenza dell'affidamento e l'aggiudicazione dell'appalto al concorrente che segue nella graduatoria.

L'esecutore del contratto è inoltre obbligato a produrre le **polizze assicurative indicate** all'art. 60 del Capitolato Speciale d'Appalto.

## 8.6 Trattamento dei dati personali e sedute pubbliche

I dati raccolti saranno trattati, anche con strumenti informatici, ai sensi del GDPR 2016/679/UE e d.lgs. 30 giugno 2003 n. 196, esclusivamente nell'ambito della gara regolata dal presente disciplinare di gara e dal successivo stipulando contratto.

Considerando che:

- 1. l'utilizzo di gare interamente telematiche comporta la "tracciabilità" di tutte le operazioni svolte;
- 2. la correttezza e l'intangibilità risulta, in questo caso, garantita dal sistema, con esclusione di ogni rischio di alterazione nello svolgimento delle operazioni:
- 3. all'interno della documentazione amministrativa potrebbero essere contenuti dati personali di particolare natura (esempio precedenti penali, etc.);
- 4, vi sono difficoltà tecniche a reperire una stanza adeguata alla presenza di pubblico dotata di strumenti tecnici quali computer, videoproiettore,

non si procederà all'utilizzo di sistemi di videoproiezione dei contenuti.

## 8.7 Avvertenze

- L'A.C. si riserva la facoltà di procedere anche in presenza di una sola offerta valida sempre che sia ritenuta congrua e conveniente. In presenza di due o più offerte uguali, l'A.C. procederà al sorteggio.

- Il RUP si riserva di valutare la congruità dell'offerta che in base ad elementi specifici faccia supporre la non congruità della medesima anche al di fuori dei casi di cui all'art. 97 comma 3 del Codice dei Contratti.

- Non è possibile presentare offerte modificative o integrative di offerta già presentata.

- La presentazione dell'offerta costituisce accettazione incondizionata delle clausole contenute nella documentazione di gara con rinuncia ad ogni eccezione.

- L'Amministrazione si riserva la facoltà di non dare luogo alla gara o di prorogarne la data ove lo richiedano motivate esigenze, senza che i concorrenti possano avanzare alcuna pretesa al riguardo.

- L'Amministrazione ha facoltà di non procedere all'aggiudicazione definitiva se nessuna offerta risulti conveniente o idonea in relazione all'oggetto del contratto.

- L'Amministrazione si riserva la facoltà di non dar luogo all'aggiudicazione definitiva ove lo richiedano motivate esigenze di interesse pubblico.

- Le eventuali sedute verranno tempestivamente pubblicizzate previo avviso pubblicato su

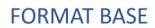

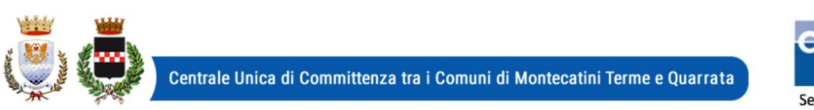

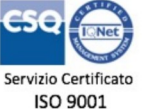

Codice Revisione **ID000** 01-10-2018 14 di 14

Pagina

START, alla pagine della gara ed, eventualmente, comunicate a tutti i concorrenti. - l'Amministrazione comunale si riserva il diritto di revocare in qualsiasi momento la presente procedura senza che possa essere avanzata alcuna pretesa da parte di concorrenti o comunque interessati.

> Il Responsabile del Servizio Affari Generali e Attività Negoziali Danila Bandaccari